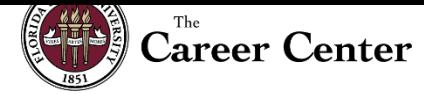

## **ProfessioNole Ready Certificate (PRC) Synthesis Project**

The FSU Career Portfolio serves as the synthesis project for all students completing PRC. The Career Portfolio provides a space for students to reflect on their professional development and articulate the competencies they have developed through experiences inside and outside of the classroom.

## **Getting started:**

- 1. Go to<http://www.career.fsu.edu/Portfolio> [C](http://www.career.fsu.edu/Portfolio)lick on Create or Access Your Career Portfolio and log in to your myFSU account. This will take you to the Career Portfolio home page.
- 2. Under Menu, you will find helpful tools including Resources, Tutorials, and Sample Portfolios. Review each of these to learn how to build an effective Career Portfolio.
- 3. Click on the box for Create Portfolio to begin building your Career Portfolio.

## **Requirements:**

- 1. Profile: Create at least 2 profile titles that introduce your portfolio. Examples of profile titles include: Welcome, Goals, Background, Objectives, My Qualifications, etc. **One of your profile titles MUST be "Career-Readiness Knowledge."** In this area section, you will summarize how the PRC helped you to develop a greater understanding of career readiness competencies that you will be able to apply to a successful transition into the workplace or graduate school.
- 2. Resume: Upload a copy of your resume or curriculum vitae (CV).
- 3. Skills: Enter at least **3 skills**. The Career Center has identified the skills that employers and graduate schools value and look for in potential candidates. These include communication, creativity, critical thinking, leadership, life management, research/project development, social responsibility, teamwork, and technical/scientific skills. In this section, you will write reflections on how you developed your skills through a variety of experience types, which are jobs/internships, courses, service/volunteer work, memberships/activities, and interests/life experiences.
- 4. References: Enter at least 2 references. References can include employers, faculty, staff advisors, employers, and others who can speak to your career-readiness competencies.
- 5. Artifacts: Upload at least 2 samples of your best work. Be sure to describe how your artifacts support your career goals.

## **Submitting the Career Portfolio:**

- 1. Click on the Home icon in the top left. Then, click on your portfolio name to choose your options and share your portfolio.
- 2. Click on Share and enter your last name as the Access Password/Key. Once you have the Access Password saved, click on "send access key." Add the access key to the PRC verification survey when submitting for the certificate.